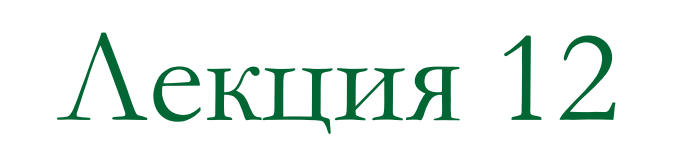

# Обработка исключений

#### Исключительные ситуации

**Исключительная ситуация** (исключение, exception) — это ошибка времени выполнения программы или иная (возможно внешняя) проблема, приводящая к невозможности или бессмысленности дальнейшей отработки программой её базового алгоритма.

#### *Примеры исключительных ситуаций:*

- 1) деление на ноль в очередном операторе
- 2) отсутствие файла для чтения данных
- 3) блокировка записи в базе данных
- 4) нехватка динамической памяти
- 5) отключение

## Виды исключений

**Синхронные** – возникают только в определённых, заранее известных точках программы. Примеры: ошибка чтения файла или коммуникационного канала, нехватка памяти.

**Асинхронные** – возникают в любой момент времени и не зависят от того, какая конкретно инструкция программы выполняется. Примеры: аварийный отказ питания; поступление новых данных в момент, когда они не ожидаются.

Обработка ошибок в языке С – функция возвращает код ошибки

```
 int DoSomething()
    {
       long *a = malloc(sizeof(long) * 10);
       if (a == NULL)
         return 1;
       FILE *b = fopen("mydata.txt", "rb");
       if (b == NULL) 
 {
      free(a);
      return 2;
 }
 }
```
## Исключительные ситуации в С++: обработка исключений

Реакция программы на ошибку (исключение)

- 1) прекращение выполнения программы
- 2) попытка исправить ситуацию
- 3) если исправление невозможно, то выдача сообщения об ошибке

При обработке исключения программой управление передается заранее определенному **обработчику исключения** – блоку кода, выполняющему необходимые действия по минимизации потерь.

## Обработка исключений в С++

Ключевые слова С++

**throw** (*бросать*) – генерация исключения, то есть сигнала о возникновении ошибки;

**try** (*пытаться*) – обозначение контролируемого блока кода, в котором возможно возникновение ошибок;

**catch** (*ловить*) – собственно обработка исключения, в том числе попытки исправить ошибки.

## 1) Генерация (выброс) исключения

Обработка исключения начинается с появления ошибки. Функция, в которой возникла ошибка, генерирует исключение.

Синтаксис

**throw** выражение;

Здесь выражение определяет вид исключения.

Пример: if  $(x == 0)$  **throw "деление на ноль!";**

## 2) Контролируемый блок кода

Обработка исключения производится внутри **контролируемого блока**, то есть набора потенциально опасных операторов, выполнение которых может привести к ошибкам.

Синтаксис определения контролируемого блока

**try { операторы; }**

## 3) Обработчик исключения

Обработчик исключения располагается непосредственно за блоком try и начинается с ключевого слова catch. Вслед за ним в скобках указывается тип обрабатываемого исключения.

Формы записи

**catch (тип имя) { тело\_обработчика; } catch (тип) { тело\_обработчика; } catch (...) { тело\_обработчика; }**

#### Пример обработки исключения

```
 #include <fstream.h> 
 class Hello
 { 
    // Класс, информирующий о своем 
    // создании и уничтожении 
    public: 
      Hello(){ cout << "Hello!" << endl; } 
      ~Hello(){ cout << "Bye!" << endl; } 
 };
```

```
 void f1() // функция, содержащая ошибку
 { 
     ifstream ifs("\\INVALID\\FILE\\NAME");
     if (!ifs)
 { 
        cout << "Генерируем исключение"; 
        throw "Ошибка открытия файла";
 } 
 }
 void f2() // функция, вызывающая f1
 { 
    Hello Н; // Создаем объект Н
     f1(); // Вызываем функцию f1
 }
```

```
 int main()
 {
     try
 { 
       cout << "Вход в try-блок" << endl; 
       f2(); 
       cout << "Выход из try-блока" << еndl; 
 } 
     catch(int i)
 { 
       cout << "Вызван обработчик int" <<endl; 
       return -1; 
 }
......
```

```
.....
    catch(const char *p)
 { 
        cout << "Вызван обработчик const char*. 
                   \nИсключение - " << p << endl; 
        return -1; 
 } 
 catch(...)
 Вход в try-блок
 { 
Генерируем исключение
еление и совмение и совмение и совмение и совмение и совмение и совмение и совмение и совмение и совмение и с
 return -1; 
 Вызван обработчик const char *. 
 } 
    return 0; // Все обошлось благополучно 
        Hello!
        Bye!
        Исключение – Ошибка открытия файла
```
**}**

#### Последовательность событий при возникновении ошибки

- 1) Код выполняется стандартно вне контролируемого блока try.
- 2) Управление переходит в контролируемый блок (try).
- 3) Какое-то выражение в этом блоке приводит к возникновению ошибки.
- 4) Производится генерация исключения (throw).
- 5) Управление передается обработчику событий (catch).

## Другой пример – стек

```
 #include <iostream>
 using namespace std;
const int MAX = 3; // 3 элемента
 class Stack
 {
   private:
       int st[MAX]; // массив данных
       int top; // вершина стека
   public:
       class Range{};
       Stack(){ top = -1; }
... ...
```

```
 void push(int var)
 {
     if(top \geq MAX-1) //если стек полон,
      throw Range(); //исключение
      st[++top] = var; //помещаем число
 }
                        //-----------------------------------
   int pop()
 {
     if(top < 0) //если стек пуст,
      throw Range(); //исключение
      return st[top--]; //извлечь число
 }
};
...
```

```
 int main()
 {
    Stack s1;
    try
 {
       s1.push(11);
       s1.push(22);
       s1.push(33);
       s1.push(44); //Стек переполнен!
       cout << "1: " << s1.pop() << endl;
       cout << "2: " << s1.pop() << endl;
       cout << "3: " << s1.pop() << endl;
       cout << "4: " << s1.pop() << endl; 
                        //Стек пуст!
 }
```

```
.....
    catch(Stack::Range) // Обработчик
 {
      cout << "Ошибка!" << endl;
 }
    cout << "Выполняется после catch" <<endl;
  return 0;
```
**}**